# Ici & Là

## **Plugin Alias d'Article**

- NTIC

- Ergonomie

 - Navigation transversale -

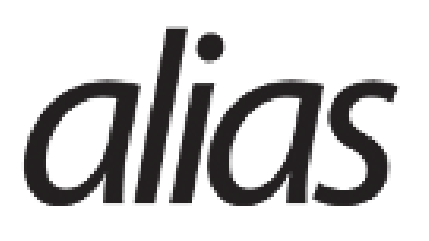

Publication date: mardi 24 mai 2016

**Copyright © Ici et Là - Tous droits réservés**

**Un plugin pour créer rapidement des Alias d'article, pour afficher un contenu identique en plusieurs endroits d'une arborescence.**

#### Sommaire

- **Justification et Principe (...)**
- **Source**

### **J[ustifi](http://icietla-ge.ch/voir/spip.php?page=article_pdf&id_article=90#outil_sommaire_1)cation et Principe de fonctionnement**

Il est assez fréquent de vouloir afficher une contenu identique en plusieurs endroits d'une arborescence. **Même si ce genre de pratique n'est pas souhaitable, et si elle doit toujours nous amener à nous poser la question de la pertinence de notre rubriquage**, elle n'en demeure pas moins nécessaire dans certains cas.

SPIP ne permettant pas d'affecter un article à plusieurs rubriques, ce genre de problème se résout en général par l'une ou l'autre des solutions suivantes :

- utilisation d'un article virtuel qui redirige vers l'article d'origine, ce qui est assez déroutant pour le visiteur car le fait changer de rubrique sans avertissement ;
- duplication manuelle du contenu, ce qui est lourd à maintenir et conduit le plus souvent à ce que le contenu des pages devienne peu à peu différent, voire obsolète pour certaines.

Le plugin « Alias d'articles » vous offre une 3e solution, par la création d'Alias d'Articles.

Vous remarquerez que chaque champ est en fait rempli par un modèle qui va afficher le contenu du champ de l'article d'origine.

Vous pouvez donc très bien modifier un champ de votre Alias, et laisser les autres identiques à l'article d'origine.

Par ailleurs, dans l'espace privé, le titre de l'article affichera toujours la mention supplémentaire « (Alias de xxx) » vous permettant de vous souvenir l'origine de cet article.

Cette mention n'est pas affichée dans le site public.

## **Source**

• **Alias d'Article** 1er novembre 2008 - par Cerdic http://contrib.spip.net/Alias-d-Article,2854 <u>Imp.//plugina</u> <u>Jip.Hevallas.Hurli</u>